# **How To Turn A Document Into On Mac**

As recognized, adventure as with ease as experience approximately lesson, anusement, as competently as treaty can be gotten by just checking out a books HowToTumA Document Into OnMac with it is not directly done, you could

We provide you this proper as with ease as simple artifice to acquire those all. We find the money for How To Turn A Document Into On Mac and numerous book collections from fictions to scientific research in any way, in th

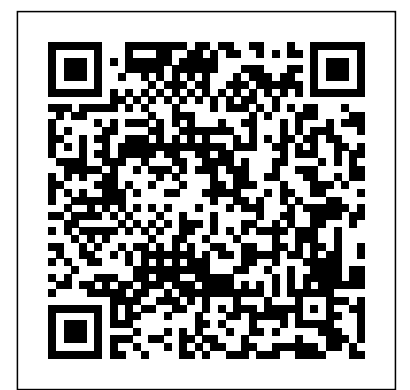

Automate the Boring Stuff with Python, 2nd Edition "O'Reilly Media, Inc." A journalist's provocative and spellbinding account of her eighteen months spent disguised as a man. Norah Vincent became an instant media sensation with the publication of Self-Made Man, her take on just how hard it is to be a man, even in a man's world. Following in the tradition of John Howard Griffin (Black Like Me), Vincent spent a year and a half disguised as her male alter ego, Ned, exploring what men are like when women aren't around. As Ned, she joined a bowling team, took a highoctane sales job, went on dates with women (and men), visited strip clubs, and even managed to infiltrate a monastery and a men's therapy group. At once thought-provoking and pure fun to read, Self-Made Man is a sympathetic and thrilling tour de force of immersion journalism. Self-Made Man "O'Reilly Media, Inc."

Apple's iWork is more versatile than ever now that there are versions for Mac, iOS, and even iCloud. The only thing iWork doesn't include is its own how-to guide. That's where this friendly, jargon-free Missing Manual comes in. With complete instructions and helpful examples, you'll quickly learn how to create stunning documents, slideshows, and spreadsheets with iWork's Pages, Keynote, and Numbers. The important stuff you need to know: Create elegant files in minutes. Save tons of time by using iWork's collection of prebuilt templates and themes. Craft a variety of documents. Use Pages to design attractive newsletters, catalogs, brochures, flyers, and posters. Build eye-popping presentations. Turn Keynote's themes and easy-to-use cinematic effects into beautiful custom slideshows. Organize and clearly convey information. Jazz up your Numbers spreadsheets with charts, images, and videos. Always have your work on hand. Store your files in iCloud and have them sync automatically to your Mac and iOS devices. Work anywhere, any time. Use the web-based iWork for iCloud to create projects on any computer—even a PC. Versions covered: This edition covers PagesDocuments with R Markdown, and blogdown: Creating Websites with R Markdown. J.J. Allaire is for Mac 5.1, Keynote for Mac 6.1, Numbers for Mac 3.1, version 2.1 of each iOS app, and iWork for iCloud.

## *Model Rules of Professional Conduct* CRC Press

Creating E-books in epub format is very important to sell E-books in electronic book stores. Most publishing and distribution E-book stores will not accept the epub format document for Ebook if it includes any warnings or errors when validated and that is a very big challenge to all authors. I devoted this book to evaluate some tools that can be used for creating, validating and editing E-books to be in proper Epub format without errors. This book contains the following sections: 1. Some online publishing and distribution stores 2. Epub Validators 3. Creation Epub file through online websites 4. Common software's to convert a file to Epub format 5. Converting document to Epub format using Calibre software 6. Editing Epub documents using Sigil Epub Editor

# **bookdown** "O'Reilly Media, Inc."

Incorporating the latest features of the new version of the word processing software, a condensed manual intended for beginners explains the basic tools that can be used for creating page layouts, inserting forms and tables, and including graphics. *Pandemic Influenza Preparedness and Response* "O'Reilly Media, Inc."

Updated to incorporate the latest features, tools, and functions of the new version of the popular word processing software, a detailed manual explains all the basics, as well as how to create sophisticated page layouts, insert forms and tables, use graphics, and create book-length documents with outlines and Master Documents. Original. (All Users)

## **Understanding SSI (Supplemental Security Income)** "O'Reilly Media, Inc."

Chapter 7. Case Study : Comparing Twitter Archives; Getting the Data and Distribution of Tweets; Word Frequencies; Comparing Word Usage; Changes in Word Use; Favorites and Retweets; Summary; Chapter 8.

Case Study : Mining NASA Metadata; How Data Is Organized at NASA; Wrangling and Tidying the Data; Some Initial Simple Exploration; Word Co-ocurrences and Correlations; Networks of Description and Title Words; Networks of Keywords; Calculating tf-idf for the Description Fields; What Is tf-idf for the Description Field Words?; Connecting Description Fields to Keywords; Topic Modeling. R Markdown John Wiley & Sons partial-color effects, and duotones. Be artistic. Create illustrations, paintings, and pro-level text; use filters effectively, edit video, and create 3D art. Share your work. Produce great-looking images for print, presentations, and the Web. Work smarter and faster. Automate common chores and install plug-ins for complex tasks. *The Markdown Guide* "O'Reilly Media, Inc."

Here's the designer's guide to creating excellent e-books with InDesign Creative professionals are designing more and more e-books and e-zines as digital publishing increasingly gains market share. This book pulls together a wide range of essential information to help them maximize the versatility of InDesign for e-publishing. If you need to know how to build, deploy, and manage digital publications using InDesign, here's your guide to the process, from understanding the platforms and devices and how best to design for them to creating media-rich content for multiple formats using a variety of technologies. Designers are seeking to sharpen their skills to compete in today's epublishing market, and this book is packed with necessary information about creating and adapting content for e-publication Explains how to plan a new digital publication, convert a print publication to digital, add multimedia and interactivity, and publish and distribute the finished product Covers platforms, devices, and formats; creating media-rich content; designing for different devices; and managing digital publications Examines Adobe's Digital Publishing System, CSS, HTML5, and other commercial vehicles available for e-publishing on multiple platforms, including iPad, Kindle, NOOK, and other tablets and e-readers ePublishing with InDesign is a valuable tool for designers seeking to boost their skills and create cutting-edge e-publications. *Applied Text Analysis with Python* No Starch Press SharePoint Office Pocket Guide is the quick path to sharing documents and building lists. Written specifically for users of Microsoft Word, Excel, and Outlook, it covers the ins and outs of SharePoint clearly and concisely. Within minutes, you'll understand how to: Create team sites, document libraries, and shared workspaces. Add web parts to create custom pages. Build searchable libraries of PDF files. Link local copies of Word and Excel files to SharePoint workspace copies. Reconcile changes from multiple authors. Review document history. Use the Explorer Views to drag-and-drop files into SharePoint quickly. Create data lists that look up values from other lists (look-up tables). Group, total, and filter list items using views. Use InfoPath form libraries to collect data. You get the how and why of the top tasks without the tedious menu-bymenu walkthroughs that take hundreds of pages but add little value. SharePoint Office Pocket Guide also includes a guide to online resources that expand your knowledge of specific topics. **PDF Hacks** "O'Reilly Media, Inc." Laudato Si 'is Pope Francis' second encyclical which focuses on the theme of the environment. In fact, the Holy Father in his encyclical urges all men and women of good will, the rulers and all the powerful on earth to reflect deeply on the theme of the environment and the care of our planet. This is our common home, we must take care of it and love it - the Holy Father tells us - because its end is also ours.

## *Photoshop CC: The Missing Manual* CRC Press

R Markdown: The Definitive Guide is the first official book authored by the core R Markdown developers that provides a comprehensive and accurate reference to the R Markdown ecosystem. With R Markdown, you can easily create reproducible data analysis reports, presentations, dashboards, interactive applications, books, dissertations, websites, and journal articles, while enjoying the simplicity of Markdown and the great power of R and other languages. In this book, you will learn Basics: Syntax of Markdown and R code chunks, how to generate figures and tables, and how to use other computing languages Built-in output formats of R Markdown: PDF/HTML/Word/RTF/Markdown documents and ioslides/Slidy/Beamer/PowerPoint presentations Extensions and applications: Dashboards, Tufte handouts, xaringan/reveal.js presentations, websites, books, journal articles, and interactive tutorials Advanced topics: Parameterized reports, HTML widgets, document templates, custom output formats, and Shiny documents. Yihui Xie is a software engineer at RStudio. He has authored and co-authored several R packages, including knitr, rmarkdown, bookdown, blogdown, shiny, xaringan, and animation. He has published three other books, Dynamic Documents with R and knitr, bookdown: Authoring Books and Technical the founder of RStudio and the creator of the RStudio IDE. He is an author of several packages in the that experts open to find real answers to their questions about InDesign. It's written in a R Markdown ecosystem including rmarkdown, flexdashboard, learnr, and radix. Garrett Grolemund is the co-author of R for Data Science and author of Hands-On Programming with R. He wrote the lubridate R package and works for RStudio as an advocate who trains engineers to do data science with R and the Tidyverse. *The Afghanistan Papers* American Bar Association Annotation The definitive InDesign resource allows you to produce great content for print or digital publishing.\*\*InDesign Creative Cloud is an impressive update. This guide provides our most complete coverage of the new features for intermediate and advanced users, whether they're publishing to an iPad, mobile phone, or traditional print publication.\*The book that the Adobe InDesign product team uses for their reference.\*Authors Kvern/Blatner/Bringhurst are 'the InDesign experts.' All are visible and extremely active in the InDesign community. Sharpen your InDesign skills with this definitive resource created specifically for design professionals who need to layout out, proof, export, and publish pages with Adobe InDesign Creative Cloud.Complete coverage of InDesign CC's new features and enhancements includes: improved epub exporting, new font menus, ability to generate and edit high quality QR code graphics, new document dialog box with preview option, and much more. Real World Adobe InDesign is brimming with insightful advice, illustrations, and shortcuts that will have you quickly and professionally producing your work in no time. This is the book friendly, visual style that offers accurate information and creative inspiration for intermediate to expert users. Real World Adobe InDesign CC "O'Reilly Media, Inc."

combining photos. Master color. Drain, change, and add color; create gorgeous black-and-whites,

**New York Legislative Documents** University of Iowa Press Remember when feminism happened, and tons of scholars banded together and rewrote the history books to include the accomplishments thousands of women whose badassery had been ignored for thousands of years? JK, JK. The representation of women is still super bad! With their trademark irreverence and penchant for storytelling, the team from Museum Hack has united to present: Museum Hack's Guide to History's Fiercest Females. Because the future is female and guess what? The past was hella female, too! Enclosed in this one-of-a-kind book are 26 stories of amazing women from all corners of the earth who probably weren't included in your high school history book... but definitely should have been! Get ready to join the revolution! (Or, keep revolution-ing! We support your journey wherever you are). Photoshop CC is truly amazing, but it can also be overwhelming if you're just getting started. This book makes learning Photoshop as easy as possible by explaining things in a friendly, conversational style—without technical jargon. After a thorough introduction to the program, you'll delve deep into Photoshop's secrets with expert tips and practical editing advice you can use every day. The important stuff you need to know: Learn your way around. Take a tour of Photoshop's workspace and learn how to customize it. Unlock the magic. Use layers, masks, and Smart Objects to safely edit your images. Perfect your photos. Learn techniques for cropping, color-correcting, retouching, and Why have so many contemporary poets turned to source material, from newspapers to governmental records, as inspiration for their poetry? How can citational poems offer a means of social engagement? Contested Records analyzes how some of the most well-known twentyfirst century North American poets work with fraught documents. Whether it's the legal paperwork detailing the murder of 132 African captives, state transcriptions of the last words of death row inmates, or testimony from miners and rescue workers about a fatal mine disaster, author Michael Leong reveals that much of the power of contemporary poetry rests in its potential to select, adapt, evaluate, and extend public documentation. Examining the use of documents in the works of Kenneth Goldsmith, Vanessa Place, Amiri Baraka, Claudia Rankine, M. NourbeSe Philip, and others, Leong reveals how official records can evoke a wide range of emotions—from hatred to veneration, from indifference to empathy, from desire to disgust. He looks at techniques such as collage, plagiarism, re-reporting, and textual outsourcing, and evaluates some of the most loved—and reviled—contemporary North American poems. Ultimately, Leong finds that if bureaucracy and documentation have the power to police and traumatize through the exercise of state power, then so, too, can document-based poetry function as an unofficial, counterhegemonic, and popular practice that authenticates marginalized experiences at the fringes of our cultural memory. *Word 2007 for Starters* DIANE Publishing

"Microsoft's last Windows version, the April 2018 Update, is a glorious Santa sack full of new Missing Manual. You'll also come to understand why large corporations such as General Electric and features and refinements. What's still not included, though, is a single page of printed instructions. Fortunately, David Pogue is back to help you make sense of it all--with humor, authority, and 500 illustrations."--Page 4 of cover.

Creating Epub E-books Using Epub Editors and Converters "O'Reilly Media, Inc."

Deep learning is often viewed as the exclusive domain of math PhDs and big tech companies. But as this hands-on guide demonstrates, programmers comfortable with Python can achieve impressive results in deep learning with little math background, small amounts of data, and minimal code. How? With fastai, the first library to provide a consistent interface to the most frequently used deep learning applications. Authors Jeremy Howard and Sylvain Gugger, the creators of fastai, show you how to train a model on a wide range of tasks using fastai and PyTorch. You'll also dive progressively further into deep learning theory to gain a complete understanding of the algorithms behind the scenes. Train models in computer vision, natural language processing, tabular data, and collaborative filtering Learn the latest deep learning techniques that matter most in practice Improve accuracy, speed, and reliability by understanding how deep learning models work Discover how to turn your models into web applications Implement deep learning algorithms from scratch Consider the ethical implications of your work Gain insight from the foreword by PyTorch cofounder, Soumith Chintala

## **ePublishing with InDesign CS6** "O'Reilly Media, Inc."

PDF is becoming the standard for digital documents worldwide, but it's not easy to learn on your own. With capabilities that let you use a variety of images and text, embed audio and video, and provide links and navigation, there's a lot to explore. This practical guide helps you understand how to work with PDF to construct your own documents, troubleshoot problems, and even build your own tools. You'll also find best practices for producing, manipulating, and consuming PDF documents. In addition, this highly approachable reference will help you navigate the official (and complex) ISO documentation. Learn how to combine PDF objects into a cohesive whole Use PDF's imaging model to create vector and raster graphics Integrate text, and become familiar with fonts and glyphs Provide navigation within and between documents Use annotations to overlay or incorporate additional content Build interactive forms with the Widget annotation Embed related files such as multimedia, 3D content, and XML files Use optional content to enable non-printing graphics Tag content with HTML-like structures, including paragraphs and tables

### PDF Hacks

CouchDB is a new breed of database for the Internet, geared to meet the needs of today's dynamic web applications. With this concise introduction, you'll learn how CouchDB's simple model for storing, processing, and accessing data makes it ideal for the type of data and rapid response users now demand from your applications—and how easy CouchDB is to set up, deploy, maintain, and scale. The code-packed examples in this book will help you learn how to work with documents, populate a simple database, replicate data from one database to another, and a host of other tasks. Install CouchDB on Linux, Mac OS X, Windows, or (if you must) from the source code Interact with data through CouchDB's RESTful API, and use standard HTTP operations, such as PUT, GET, POST, and DELETE Use Futon—CouchDB's web-based interface— to manage databases and documents, and to configure replications Learn how to create, update, and delete documents in JSON format, and how to create and delete databases Work with design documents to get the formatting and indexing your application requires

### *IWork: The Missing Manual* O'Reilly Media

Among its many amazing applications, Google now has web-based alternatives to many of the applications in Microsoft Office. This comprehensive and easy-to-follow new book enables you to explore Google's new office applications in detail. Once you do, you'll be in good company -- more than 100,000 small businesses and some corporations are already looking to take advantage of these free Google offerings. Google Apps: The Missing Manual teaches you how to use three relatively new applications from Google: "Docs and Spreadsheets", which provide many of the same core tools that you find in Word and Excel; and Google Calendar and Gmail, the applications that offer an alternative to Outlook. This book demonstrates how these applications together can ease your ability to collaborate with others, and allow you access to your documents, mail and appointments from any computer at any location. Of course, as remarkable as these applications are, Google's office suite is definitely a work-in-progress. Navigating what you can and can't do and -- more importantly - understanding how to do it isn't always easy. And good luck finding enough help online. Google Apps: The Missing Manual is the one book you need to get the most out of this increasingly useful part of the Google empire. This book: Explains how to create, save and share each of Google's webbased office applications Offers separate sections for Docs and Spreadsheets, Google Calendar, and Gmail Demonstrates how to use these applications in conjunction with one another Gives you crystalclear and jargon-free explanations that will satisfy users of all technical levels Many of you already use Gmail, but do you know its full potential? Do you know how you can increase its power by using Gmail with Doc and Spreadsheets and Google Calendar? You'll find out with Google Apps: The

Proctor & Gamble are taking a long, hard look at these applications. Developing with PDF "O'Reilly Media, Inc."

bookdown: Authoring Books and Technical Documents with R Markdown presents a much easier way to write books and technical publications than traditional tools such as LaTeX and Word. The bookdown package inherits the simplicity of syntax and flexibility for data analysis from R Markdown, and extends R Markdown for technical writing, so that you can make better use of document elements such as figures, tables, equations, theorems, citations, and references. Similar to LaTeX, you can number and cross-reference these elements with bookdown. Your document can even include live examples so readers can interact with them while reading the book. The book can be rendered to multiple output formats, including LaTeX/PDF, HTML, EPUB, and Word, thus making it easy to put your documents online. The style and theme of these output formats can be customized. We used books and R primarily for examples in this book, but bookdown is not only for books or R. Most features introduced in this book also apply to other types of publications: journal papers, reports, dissertations, course handouts, study notes, and even novels. You do not have to use R, either. Other choices of computing languages include Python, C, C++, SQL, Bash, Stan, JavaScript, and so on, although R is best supported. You can also leave out computing, for example, to write a fiction. This book itself is an example of publishing with bookdown and R Markdown, and its source is fully available on GitHub.